$2009$ 

https://www.100test.com/kao\_ti2020/633/2021\_2022\_2009\_E5\_B9\_ B4\_E6\_8A\_A5\_c30\_633549.htm

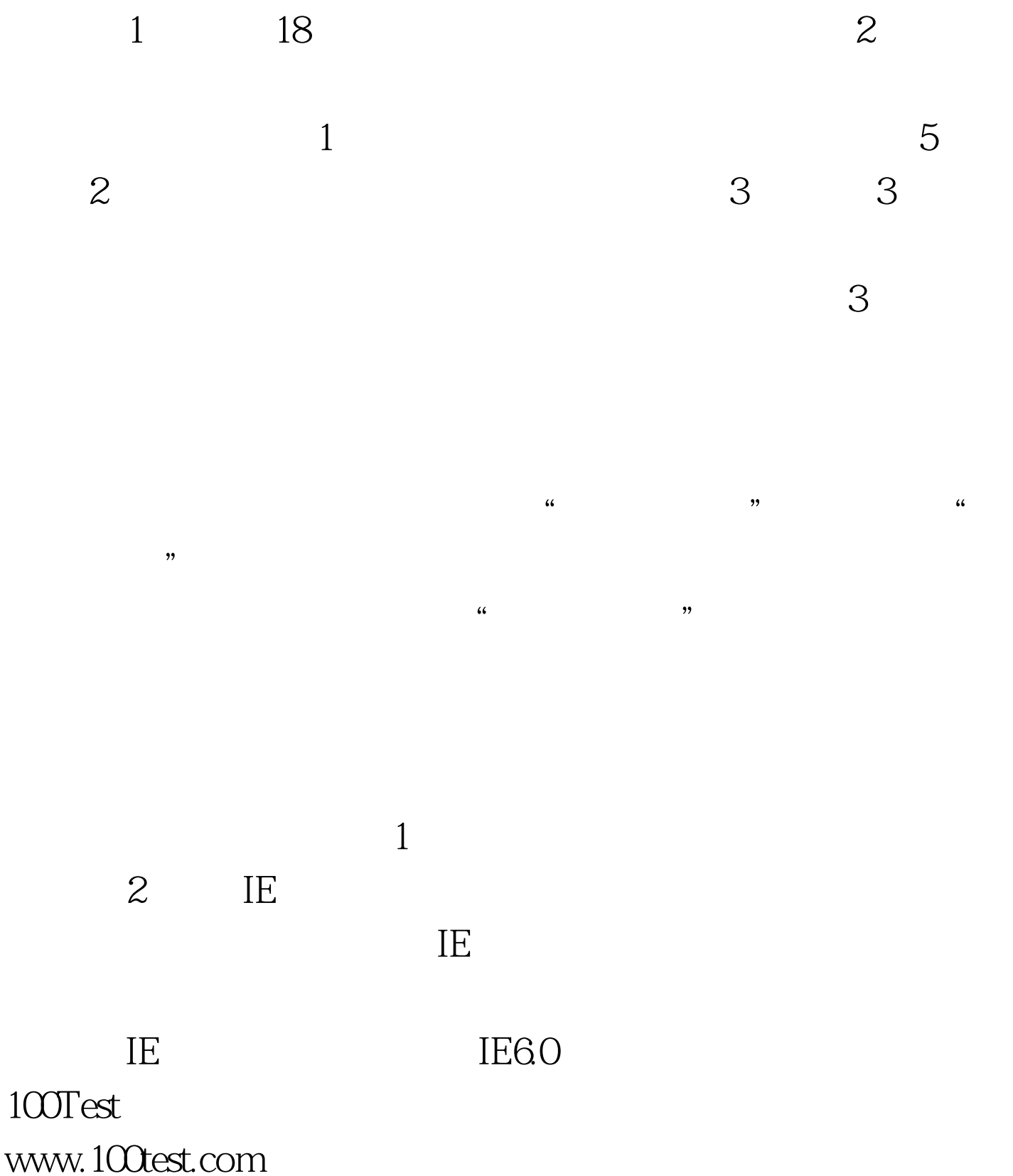